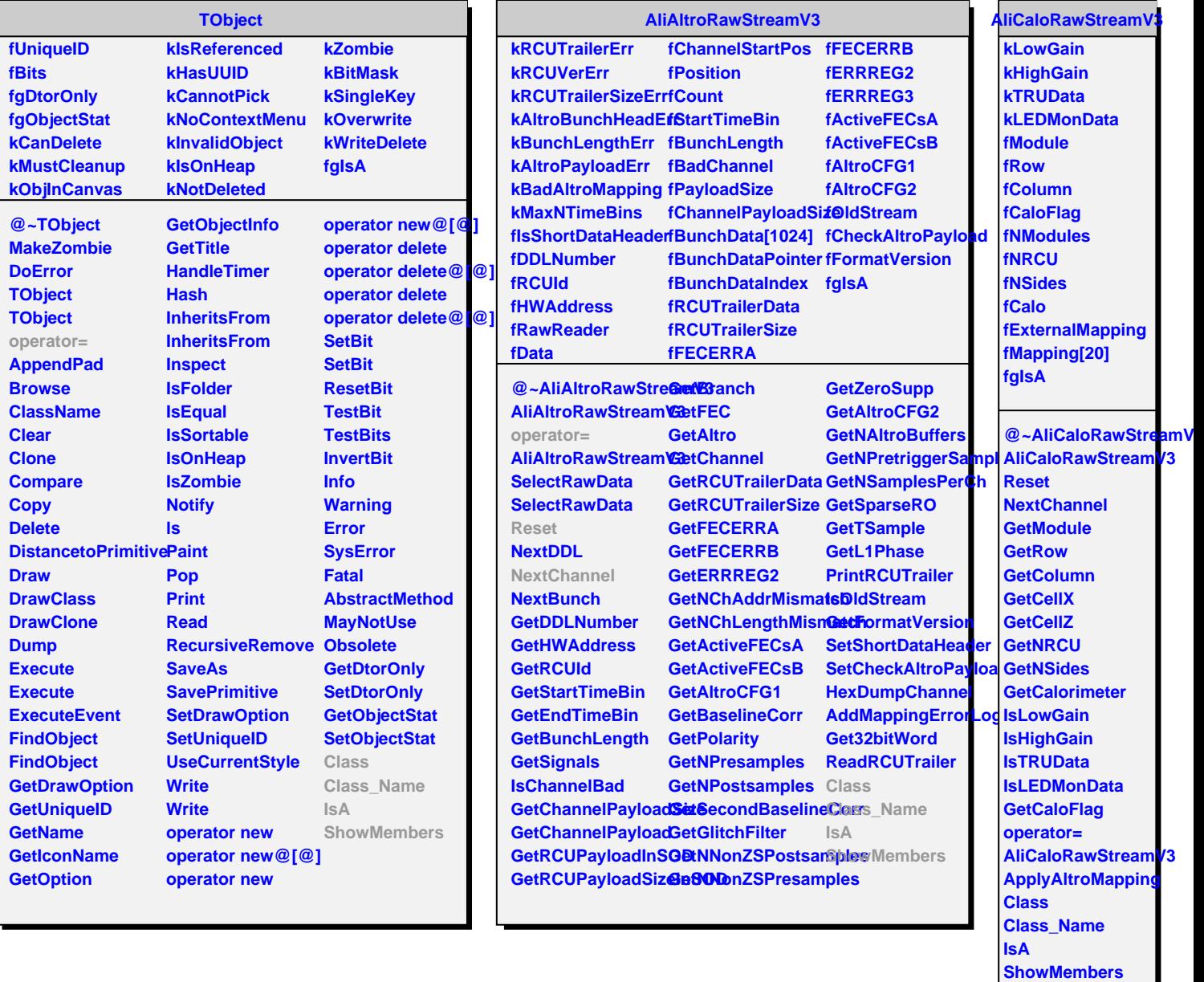

Г

L